# Package 'rzmq'

April 14, 2024

Title R Bindings for 'ZeroMQ' Version 0.9.13 Description Interface to the 'ZeroMQ' lightweight messaging kernel (see <[https:](https://zeromq.org/) [//zeromq.org/](https://zeromq.org/)> for more information). License GPL-3 **Depends**  $R (= 3.1.0)$ SystemRequirements ZeroMQ >= 3.0.0: libzmq3-dev (deb) or zeromq-devel (rpm) URL <https://docs.ropensci.org/rzmq/> <https://ropensci.r-universe.dev/rzmq> BugReports <https://github.com/ropensci/rzmq/issues> RoxygenNote 7.2.3 NeedsCompilation yes Author Whit Armstrong [aut], Michael Schubert [ctb], Jeroen Ooms [aut, cre] (<<https://orcid.org/0000-0002-4035-0289>>) Maintainer Jeroen Ooms <jeroen@berkeley.edu> Repository CRAN

Date/Publication 2024-04-14 17:20:02 UTC

# R topics documented:

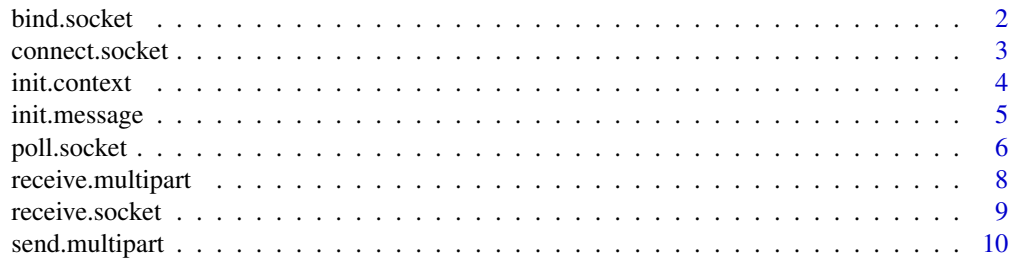

#### <span id="page-1-0"></span>2 bind.socket

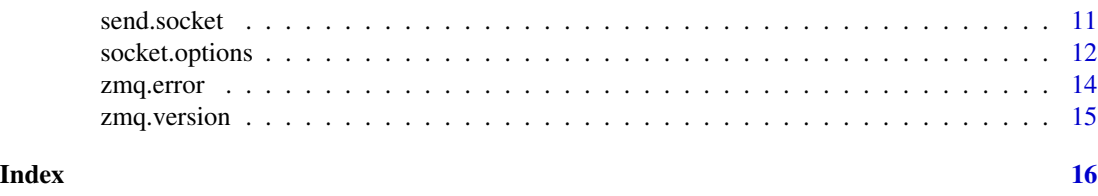

<span id="page-1-1"></span>bind.socket *Create an endpoint for accepting connections and bind it to the socket referenced by the socket argument.*

#### **Description**

The zmq\_bind() function shall create an endpoint for accepting connections and bind it to the socket referenced by the socket argument.

The endpoint argument is a string consisting of two parts as follows: transport ://address. The transport part specifies the underlying transport protocol to use. The meaning of the address part is specific to the underlying transport protocol selected.

The following transports are defined:

inproc local in-process (inter-thread) communication transport, see zmq\_inproc(7) ipc local interprocess communication transport, see zmq\_ipc(7) tcp unicast transport using TCP, see zmq\_tcp(7) pgm, epgm reliable multicast transport using PGM, see zmq\_pgm(7) With the exception of ZMQ\_PAIR sockets, a single socket may be connected to multiple endpoints using zmq\_connect(), while simultaneously accepting incoming connections from multiple endpoints bound to the socket using zmq\_bind(). Refer to zmq\_socket(3) for a description of the exact semantics involved when connecting or binding a socket to multiple endpoints.

#### Usage

bind.socket(socket, address)

#### **Arguments**

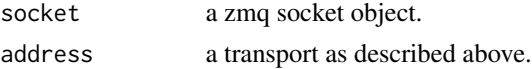

# Value

TRUE if operation succeeds or FALSE if the operation fails

# Author(s)

ZMQ was written by Martin Sustrik <sustrik@250bpm.com> and Martin Lucina <mato@kotelna.sk>. rzmq was written by Whit Armstrong.

### References

http://www.zeromq.org http://api.zeromq.org http://zguide.zeromq.org/page:all

# <span id="page-2-0"></span>connect.socket 3

#### See Also

[connect.socket](#page-2-1)[,bind.socket,](#page-1-1)[receive.socket,](#page-8-1)[send.socket](#page-10-1)[,poll.socket](#page-5-1)

#### Examples

```
## Not run:
library(rzmq)
context = init.contrib()in.socket = init.socket(context,"ZMQ_PULL")
bind.socket(in.socket,"tcp://*:5557")
out.socket = init.socket(context,"ZMQ_PUSH")
bind.socket(out.socket,"tcp://*:5558")
## End(Not run)
```
<span id="page-2-1"></span>connect.socket *Connect the socket referenced by the socket argument to the endpoint specified by the endpoint argument.*

#### **Description**

The zmq\_connect() function shall connect the socket referenced by the socket argument to the endpoint specified by the endpoint argument.

The endpoint argument is a string consisting of two parts as follows: transport ://address. The transport part specifies the underlying transport protocol to use. The meaning of the address part is specific to the underlying transport protocol selected.

The following transports are defined:

inproc local in-process (inter-thread) communication transport, see zmq\_inproc(7) ipc local interprocess communication transport, see zmq\_ipc(7) tcp unicast transport using TCP, see zmq\_tcp(7) pgm, epgm reliable multicast transport using PGM, see zmq\_pgm(7) With the exception of ZMQ\_PAIR sockets, a single socket may be connected to multiple endpoints using zmq\_connect(), while simultaneously accepting incoming connections from multiple endpoints bound to the socket using zmq\_bind(). Refer to zmq\_socket(3) for a description of the exact semantics involved when connecting or binding a socket to multiple endpoints.

#### Usage

```
connect.socket(socket, address)
disconnect.socket(socket, address)
```
#### **Arguments**

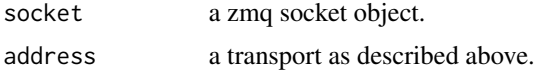

# <span id="page-3-0"></span>Value

TRUE if operation succeeds or FALSE if the operation fails

# Author(s)

ZMQ was written by Martin Sustrik <sustrik@250bpm.com> and Martin Lucina <mato@kotelna.sk>. rzmq was written by Whit Armstrong.

# References

http://www.zeromq.org http://api.zeromq.org http://zguide.zeromq.org/page:all

#### See Also

[connect.socket](#page-2-1)[,bind.socket,](#page-1-1)[receive.socket,](#page-8-1)[send.socket](#page-10-1)[,poll.socket](#page-5-1)

#### Examples

```
## Not run:
library(rzmq)
context = init.context()
in.socket = init.socket(context,"ZMQ_PULL")
bind.socket(in.socket,"tcp://*:5557")
out.socket = init.socket(context,"ZMQ_PUSH")
bind.socket(out.socket,"tcp://*:5558")
## End(Not run)
```
init.context *initailize zmq context and zmq socket*

### Description

initialize zmq context and zmq socket for to be used for further zmq operations.

# Usage

```
init.context(threads=1L)
init.socket(context, socket.type)
```
# Arguments

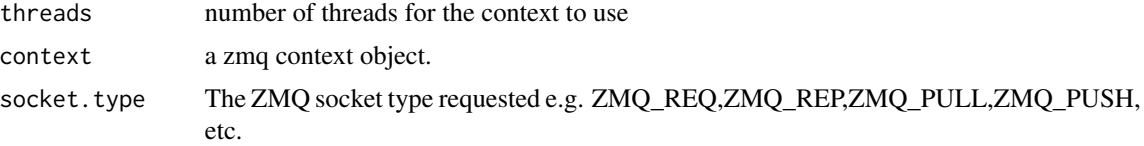

# <span id="page-4-0"></span>init.message 5

# Value

init.context returns a zmq context object. init.socket returns a zmq socket object.

#### Author(s)

ZMQ was written by Martin Sustrik <sustrik@250bpm.com> and Martin Lucina <mato@kotelna.sk>. rzmq was written by Whit Armstrong.

#### References

http://www.zeromq.org http://api.zeromq.org http://zguide.zeromq.org/page:all

# See Also

[connect.socket](#page-2-1)[,bind.socket,](#page-1-1)[receive.socket,](#page-8-1)[send.socket](#page-10-1)[,poll.socket](#page-5-1)

# Examples

## Not run:

```
library(rzmq)
context = init.contrib()in.socket = init.socket(context,"ZMQ_PULL")
```

```
## End(Not run)
```
init.message *create a message object.*

# Description

Create a ZeroMQ message object that can be sent multiple times

#### Usage

```
init.message(data, serialize=TRUE, xdr=.Platform$endian=="big")
```
# Arguments

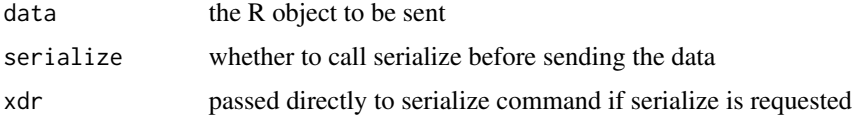

# Value

a ZeroMQ message object as external pointer

#### <span id="page-5-0"></span>Author(s)

ZMQ was written by Martin Sustrik <sustrik@250bpm.com> and Martin Lucina <mato@kotelna.sk>. rzmq was written by Whit Armstrong.

# References

http://www.zeromq.org http://api.zeromq.org http://zguide.zeromq.org/page:all

#### See Also

[send.message.object](#page-10-2)

#### Examples

## Not run:

```
## remote execution server in rzmq
library(rzmq)
data = list(x=5)msg = init.message(data)
## End(Not run)
```
<span id="page-5-1"></span>poll.socket *Polls a list of sockets, waiting for the presence of a nonblocking read, write, or error event.*

### Description

The zmq\_poll() function shall poll a list of a sockets for either read, write, or error conditions subject to a millisecond resolution timeout.

#### Usage

poll.socket(sockets, events, timeout=0L)

#### **Arguments**

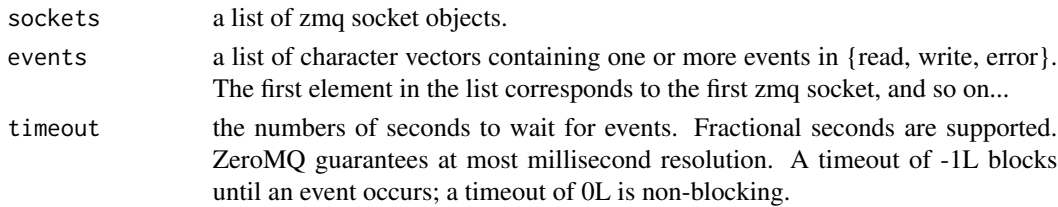

#### Value

A list of pairlists corresponding to the polled zmq sockets. Each list has one of more tags from {read, write, error} with logical values indicating the results of the poll operation.

#### <span id="page-6-0"></span>poll.socket 7

#### Author(s)

ZMQ was written by Martin Sustrik <sustrik@250bpm.com> and Martin Lucina <mato@kotelna.sk>. rzmq was written by Whit Armstrong.

#### References

http://www.zeromq.org http://api.zeromq.org http://zguide.zeromq.org/page:all

#### See Also

[connect.socket](#page-2-1)[,bind.socket,](#page-1-1)[receive.socket,](#page-8-1)[send.socket](#page-10-1)[,poll.socket](#page-5-1)

#### Examples

```
## Not run:
library(rzmq)
```

```
# Create a set of REP-REQ sockets that
# have a Send, Receive, Send, Receive, ...
# pattern.
context = init.contrib()in.socket = init.socket(context,"ZMQ_REP")
bind.socket(in.socket,"tcp://*:5557")
```

```
out.socket = init.socket(context,"ZMQ_REQ")
connect.socket(out.socket,"tcp://*:5557")
```

```
# Poll the REP and REQ sockets for all events.
events <- poll.socket(list(in.socket, out.socket),
                      list(c("read", "write", "error"),
                           c("read", "write", "error")),
                      timeout=0L)
```

```
# The REQ socket is writable without blocking.
paste("Is upstream REP socket readable without blocking?", events[[1]]$read)
paste("Is upstream REP socket writable without blocking?", events[[1]]$write)
paste("Is downstream REQ socket readable without blocking?", events[[2]]$read)
paste("Is downstream REQ socket writable without blocking?", events[[2]]$write)
```

```
# Send a message to the REP socket from the REQ socket. The
# REQ socket must respond before the REP socket can send
# another message.
send.socket(out.socket, "Hello World")
```

```
events <- poll.socket(list(in.socket, out.socket),
                      list(c("read", "write", "error"),
                           c("read", "write", "error")),
                      timeout=0L)
```

```
# The incoming message is readable on the REP socket.
paste("Is upstream REP socket readable without blocking?", events[[1]]$read)
paste("Is upstream REP socket writable without blocking?", events[[1]]$write)
```

```
paste("Is downstream REQ socket readable without blocking?", events[[2]]$read)
paste("Is downstream REQ socket writable without blocking?", events[[2]]$write)
receive.socket(in.socket)
events <- poll.socket(list(in.socket, out.socket),
                      list(c("read", "write", "error"),
                           c("read", "write", "error")),
                      timeout=0L)
# The REQ socket is waiting for a response from the REP socket.
paste("Is upstream REP socket readable without blocking?", events[[1]]$read)
paste("Is upstream REP socket writable without blocking?", events[[1]]$write)
paste("Is downstream REQ socket readable without blocking?", events[[2]]$read)
paste("Is downstream REQ socket writable without blocking?", events[[2]]$write)
send.socket(in.socket, "Greetings")
events <- poll.socket(list(in.socket, out.socket),
                      list(c("read", "write", "error"),
                           c("read", "write", "error")),
                      timeout=0L)
# The REP response is waiting to be read on the REQ socket.
paste("Is upstream REP socket readable without blocking?", events[[1]]$read)
paste("Is upstream REP socket writable without blocking?", events[[1]]$write)
paste("Is downstream REQ socket readable without blocking?", events[[2]]$read)
paste("Is downstream REQ socket writable without blocking?", events[[2]]$write)
# Complete the REP-REQ transaction cycle by reading
# the REP response.
receive.socket(out.socket)
## End(Not run)
```
receive.multipart *Receive multipart ZMQ message*

#### Description

Returns a list of raw vectors for the parts of a multipart message.

# Usage

```
receive.multipart(socket)
```
#### Arguments

socket The ZMQ socket from which to receive data

<span id="page-7-0"></span>

<span id="page-8-1"></span><span id="page-8-0"></span>

The zmq\_recv() function shall receive a message from the socket referenced by the socket argument. If there are no messages available on the specified socket, by default the function shall block until the request can be satisfied. A non-blocking receive can be obtained by setting dont.wait to TRUE If there are no messages available on the specified socket, the receive.socket() call will return NULL immediately.

#### Usage

```
receive.socket(socket, unserialize=TRUE, dont.wait=FALSE)
receive.null.msg(socket)
receive.string(socket)
receive.int(socket)
receive.double(socket)
```
#### Arguments

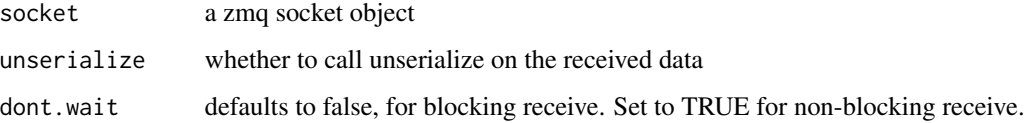

#### Value

the value sent from the remote server or NULL on failure. If dont.wait was TRUE and a message was not immediately available for receipt, NULL is returned and get.zmq.errno() is set to 11 or get.zmq.strerror() is set to EAGAIN.

#### Author(s)

ZMQ was written by Martin Sustrik <sustrik@250bpm.com> and Martin Lucina <mato@kotelna.sk>. rzmq was written by Whit Armstrong.

# References

http://www.zeromq.org http://api.zeromq.org http://zguide.zeromq.org/page:all

### See Also

[connect.socket](#page-2-1)[,bind.socket,](#page-1-1)[receive.socket,](#page-8-1)[send.socket](#page-10-1)[,poll.socket](#page-5-1)

# Examples

```
## Not run:
library(rzmq)
remote.exec <- function(out.socket,in.socket,fun,...) {
    send.socket(out.socket,data=list(fun=fun,args=list(...)))
    receive.socket(in.socket)
}
context = init.contrib()out.socket = init.socket(context,"ZMQ_PUSH")
bind.socket(out.socket,"tcp://*:5557")
in.socket = init.socket(context,"ZMQ_PULL")
bind.socket(in.socket,"tcp://*:5558")
myfun \leq function(x) {
    sum(abs(x))
}
remote.exec(out.socket,in.socket,myfun,rnorm(1e3))
## End(Not run)
```
send.multipart *Send multipart ZMQ message.*

# Description

Queue a list of raw vectors to be sent as a series of ZMQ message parts. Each part before the last will be sent with the SNDMORE flag.

# Usage

```
send.multipart(socket, parts)
```
#### Arguments

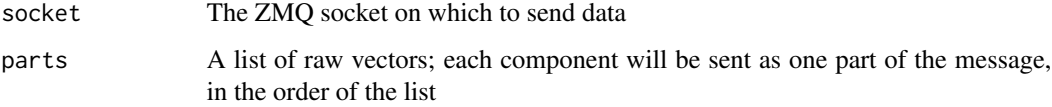

<span id="page-9-0"></span>

<span id="page-10-2"></span><span id="page-10-1"></span><span id="page-10-0"></span>

Queue the message referenced by the msg argument to be sent to the socket referenced by the socket argument.

A successful invocation of send.socket does not indicate that the message has been transmitted to the network, only that it has been queued on the socket and ZMQ has assumed responsibility for the message.

#### Usage

```
send.socket(socket, data, send.more=FALSE, serialize=TRUE, xdr=.Platform$endian=="big")
send.null.msg(socket, send.more=FALSE)
send.raw.string(socket,data,send.more=FALSE)
```
# Arguments

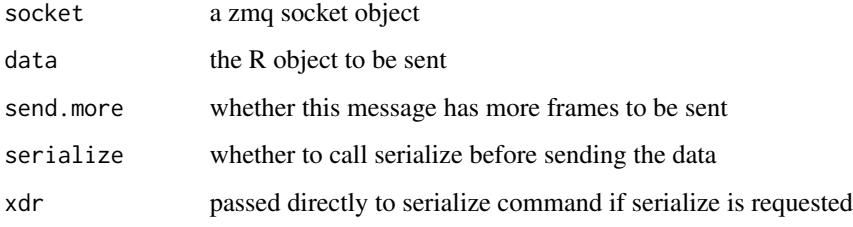

#### Value

a boolean indicating success or failure of the operation.

#### Author(s)

ZMQ was written by Martin Sustrik <sustrik@250bpm.com> and Martin Lucina <mato@kotelna.sk>. rzmq was written by Whit Armstrong.

#### References

http://www.zeromq.org http://api.zeromq.org http://zguide.zeromq.org/page:all

# See Also

[connect.socket](#page-2-1)[,bind.socket,](#page-1-1)[receive.socket,](#page-8-1)[send.socket](#page-10-1)[,poll.socket](#page-5-1)

### Examples

## Not run:

```
## remote execution server in rzmq
library(rzmq)
context = init.context()
in.socket = init.socket(context,"ZMQ_PULL")
bind.socket(in.socket,"tcp://*:5557")
out.socket = init.socket(context,"ZMQ_PUSH")
bind.socket(out.socket,"tcp://*:5558")
while(1) {
  msg = receive.socket(in.socket)
   fun <- msg$fun
   args <- msg$args
   print(args)
   ans <- do.call(fun,args)
   send.socket(out.socket,ans)
}
## End(Not run)
```
socket.options *set a socket option.*

#### Description

The zmq\_setsockopt() function shall set the option specified by the option\_name argument to the value pointed to by the option\_value argument for the ZMQ socket pointed to by the socket argument.

#### Usage

```
set.hwm(socket, option.value)
set.swap(socket, option.value)
set.affinity(socket, option.value)
set.identity(socket, option.value)
subscribe(socket, option.value)
unsubscribe(socket, option.value)
set.rate(socket, option.value)
set.recovery.ivl(socket, option.value)
set.recovery.ivl.msec(socket, option.value)
set.mcast.loop(socket, option.value)
set.sndbuf(socket, option.value)
set.rcvbuf(socket, option.value)
set.linger(socket, option.value)
set.reconnect.ivl(socket, option.value)
```
<span id="page-11-0"></span>

# <span id="page-12-0"></span>socket.options 13

```
set.zmq.backlog(socket, option.value)
set.reconnect.ivl.max(socket, option.value)
get.rcvmore(socket)
get.last.endpoint(socket)
get.send.timeout(socket)
set.send.timeout(socket, option.value)
get.rcv.timeout(socket)
set.rcv.timeout(socket, option.value)
```
# Arguments

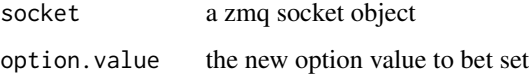

#### Value

a boolean indicating success or failure of the operation or in the case of getsocketoptions, the value of the requsted option.

#### Author(s)

ZMQ was written by Martin Sustrik <sustrik@250bpm.com> and Martin Lucina <mato@kotelna.sk>. rzmq was written by Whit Armstrong.

#### References

http://www.zeromq.org http://api.zeromq.org http://zguide.zeromq.org/page:all

# See Also

[connect.socket](#page-2-1)[,bind.socket,](#page-1-1)[receive.socket,](#page-8-1)[send.socket](#page-10-1)[,poll.socket](#page-5-1)

#### Examples

```
## Not run:
```

```
library(rzmq)
context = init.contrib()socket = init.socket(context,"ZMQ_REQ")
```
set.hwm(socket, 1L) set.swap(socket, 100L) set.identity(socket, "big.ass.socket")

## End(Not run)

<span id="page-13-0"></span>

return the error number or error description after a zmq call

#### Usage

```
zmq.errno()
zmq.strerror()
```
# Value

an integer for zmq.errno or a string for zmq.strerror

#### Author(s)

ZMQ was written by Martin Sustrik <sustrik@250bpm.com> and Martin Lucina <mato@kotelna.sk>. rzmq was written by Whit Armstrong.

# References

http://www.zeromq.org http://api.zeromq.org http://zguide.zeromq.org/page:all

#### See Also

[connect.socket](#page-2-1)[,bind.socket,](#page-1-1)[receive.socket,](#page-8-1)[send.socket](#page-10-1)

# Examples

## Not run:

library(rzmq) zmq.errno() zmq.strerror()

## End(Not run)

<span id="page-14-0"></span>

return the version string of the system zmq library

# Usage

```
zmq.version()
```
# Value

a string of the following format: major.minor.patch

# Author(s)

ZMQ was written by Martin Sustrik <sustrik@250bpm.com> and Martin Lucina <mato@kotelna.sk>. rzmq was written by Whit Armstrong.

# References

http://www.zeromq.org http://api.zeromq.org http://zguide.zeromq.org/page:all

### See Also

[connect.socket](#page-2-1)[,bind.socket,](#page-1-1)[receive.socket,](#page-8-1)[send.socket](#page-10-1)

# Examples

## Not run:

library(rzmq) zmq.version()

## End(Not run)

# <span id="page-15-0"></span>**Index**

```
∗ utilities
    bind.socket, 2
    connect.socket, 3
    init.context, 4
    init.message, 5
    poll.socket, 6
    receive.socket, 9
    send.socket, 11
    socket.options, 12
    zmq.error, 14
    zmq.version, 15
```
bind.socket, [2,](#page-1-0) *[3](#page-2-0)[–5](#page-4-0)*, *[7](#page-6-0)*, *[9](#page-8-0)*, *[11](#page-10-0)*, *[13–](#page-12-0)[15](#page-14-0)*

```
connect.socket, 3, 3, 4, 5, 7, 9, 11, 13–15
disconnect.socket (connect.socket), 3
get.last.endpoint (socket.options), 12
get.rcv.timeout (socket.options), 12
get.rcvmore (socket.options), 12
get.send.timeout (socket.options), 12
init.context, 4
init.message, 5
init.socket (init.context), 4
poll.socket, 3–5, 6, 7, 9, 11, 13
receive.double (receive.socket), 9
```

```
receive.int (receive.socket), 9
receive.multipart, 8
receive.null.msg (receive.socket), 9
receive.socket, 3–5, 7, 9, 9, 11, 13–15
receive.string (receive.socket), 9
```

```
send.message.object, 6
send.message.object (send.socket), 11
send.multipart, 10
send.null.msg (send.socket), 11
send.raw.string (send.socket), 11
```
send.socket, *[3](#page-2-0)[–5](#page-4-0)*, *[7](#page-6-0)*, *[9](#page-8-0)*, *[11](#page-10-0)*, [11,](#page-10-0) *[13](#page-12-0)[–15](#page-14-0)* set.affinity *(*socket.options*)*, [12](#page-11-0) set.hwm *(*socket.options*)*, [12](#page-11-0) set.identity *(*socket.options*)*, [12](#page-11-0) set.linger *(*socket.options*)*, [12](#page-11-0) set.mcast.loop *(*socket.options*)*, [12](#page-11-0) set.rate *(*socket.options*)*, [12](#page-11-0) set.rcv.timeout *(*socket.options*)*, [12](#page-11-0) set.rcvbuf *(*socket.options*)*, [12](#page-11-0) set.reconnect.ivl *(*socket.options*)*, [12](#page-11-0) set.recovery.ivl *(*socket.options*)*, [12](#page-11-0) set.send.timeout *(*socket.options*)*, [12](#page-11-0) set.sndbuf *(*socket.options*)*, [12](#page-11-0) set.swap *(*socket.options*)*, [12](#page-11-0) set.zmq.backlog *(*socket.options*)*, [12](#page-11-0) socket.options, [12](#page-11-0) subscribe *(*socket.options*)*, [12](#page-11-0)

```
unsubscribe (socket.options), 12
```
zmq.errno *(*zmq.error*)*, [14](#page-13-0) zmq.error, [14](#page-13-0) zmq.strerror *(*zmq.error*)*, [14](#page-13-0) zmq.version, [15](#page-14-0)